The book was found

# **WordPress: Visual QuickStart Guide (3rd Edition)**

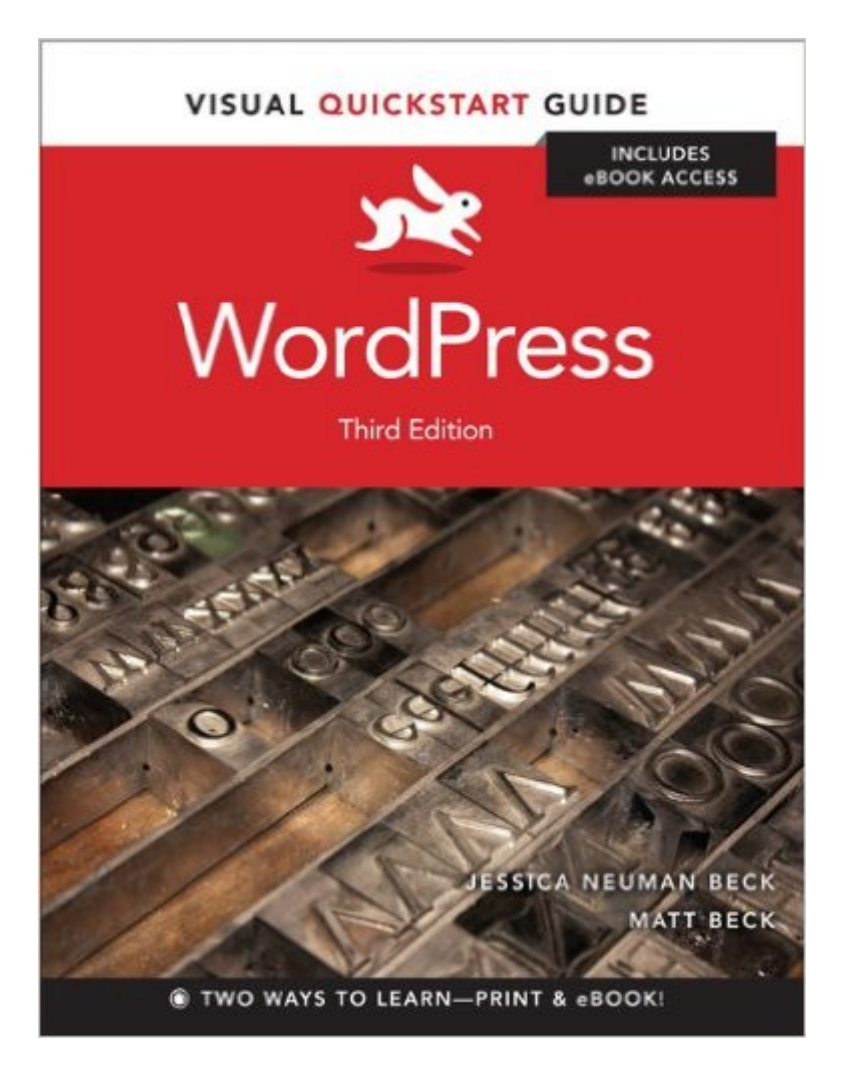

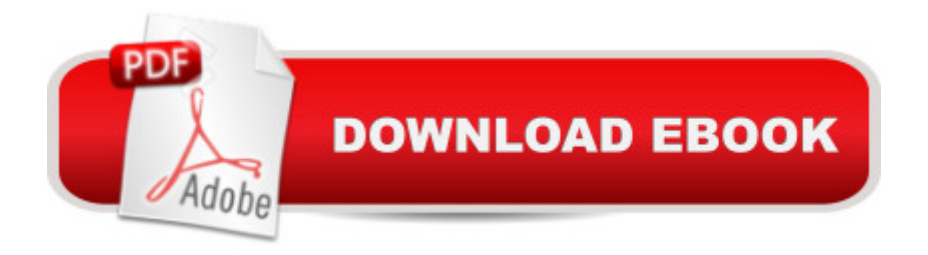

## **Synopsis**

WordPress: Visual QuickStart Guide, 3E uses a visual approach to teach the essential elements of WordPress, one of the world' most popular publishing platforms. This book gives readers the tools they need to create beautiful, functional WordPress-powered sites with minimal hassle. Using plenty of screenshots and a clear, organized format, authors Jessica Neuman Beck and Matt Beck walk new users through the installation and setup process while providing valuable tips and tricks for more experienced users. With no other resource but this guide, readers can set up a fully-functional and well-designed WordPress site that takes advantage of all the features WordPress has to offer. This new, fully updated version covers all the key new and improved features of WordPress, including: using the Theme Customizer; adding custom headers and backgrounds; adding content in new ways such as posting from your desktop or mobile device, as well as importing from another WordPress blog or other blogging services; and new ways to work with media, such as editing images, using video and audio, and creating image galleries. There is also a completely new chapter on menus, which covers menu setup and adding and editing menus.

## **Book Information**

Series: Visual QuickStart Guide Paperback: 288 pages Publisher: Peachpit Press; 3 edition (November 9, 2013) Language: English ISBN-10: 032195761X ISBN-13: 978-0321957610 Product Dimensions: 7 x 0.7 x 9 inches Shipping Weight: 8.8 ounces (View shipping rates and policies) Average Customer Review: 3.8 out of 5 stars $\hat{A}$   $\hat{A}$  See all reviews $\hat{A}$  (5 customer reviews) Best Sellers Rank: #334,673 in Books (See Top 100 in Books) #43 in $\hat{A}$  Books > Computers & Technology > Web Development & Design > Content Management #647 in Books > Computers & Technology > Web Development & Design > Web Design #1571 in Books > Computers & Technology > Internet & Social Media

## **Customer Reviews**

Only for the absolute neophyte. Not much more than a "click this then click that" instruction manual.

book as described

#### excellent

#### good

### Download to continue reading...

WordPress: Made Easy!: The Complete Guide on How To Create a WordPress Website or Blog [from Scratch Tailored For Th](http://overanswer.com/en-us/read-book/0O8Wd/wordpress-visual-quickstart-guide-3rd-edition.pdf?r=QdsQFmev2q8%2FvyIsBJ2v9DXXo3F29GOxvBGww%2FbxDM0%3D)e Absolute Beginners! (WordPress, WordPress ... Development, WordPress SEO, Website design) WordPress: A Beginner to Intermediate Guide on Successful Blogging and Search Engine Optimization. (Blogging, SEO, Search Engine Optimization, Free Website, WordPress, WordPress for Dummies) WordPress: Visual QuickStart Guide (3rd Edition) Lean Six Sigma: and Lean QuickStart Guides - Lean Six Sigma QuickStart Guide and Lean QuickStart Guide (Lean Six Sigma For Service, Lean Manufacturing) WordPress and Ajax: An in-depth guide on using Ajax with WordPress WordPress To Go - How To Build A WordPress Website On Your Own Domain, From Scratch, Even If You Are A Complete Beginner LLC QuickStart Guide - The Simplified Beginner's Guide to Limited Liability Companies (Starting a Business QuickStart Guides Book 1) Agile Project Management: & Scrum Box Set - Agile Project Management QuickStart Guide & Scrum QuickStart Guide (Agile Project Management, Agile Software ... Scrum, Scrum Agile, Scrum Master) QuickStart to Social Dancing: An Easy-To-Follow Guide for Beginners (QuickStart Dance) Taxes: For Small Businesses QuickStart Guide - Understanding Taxes For Your Sole Proprietorship, Startup, & LLC (Starting a Business QuickStart Guides Book 2) XML: Visual QuickStart Guide (2nd Edition) PHP for the Web: Visual QuickStart Guide (5th Edition) PHP for the Web: Visual QuickStart Guide (4th Edition) Flash Professional CS6: Visual QuickStart Guide Photoshop CS6: Visual QuickStart Guide Dreamweaver CS6: Visual QuickStart Guide FrameMaker 7 for Macintosh and Windows (Visual QuickStart Guide) Illustrator CS6: Visual QuickStart Guide Dragon Dictate 2.5: Visual QuickStart Guide Fireworks for Windows & Macintosh (Visual QuickStart Guide)

<u>Dmca</u>